# Comparaison de Nombres (A)

Utilisez les symboles  $\langle , \rangle$ , et = pour comparer les nombres ci-dessous.

.142 521.047 .806 676.273 .826 166.667 .985 692.625 .305 533.462 .364 34.423 .992 785.086 .659 668.679 .178 193.933 .719 561.887 .255 434.213 .527 283.065 .068 75.865

# Comparaison de Nombres (A) Solutions

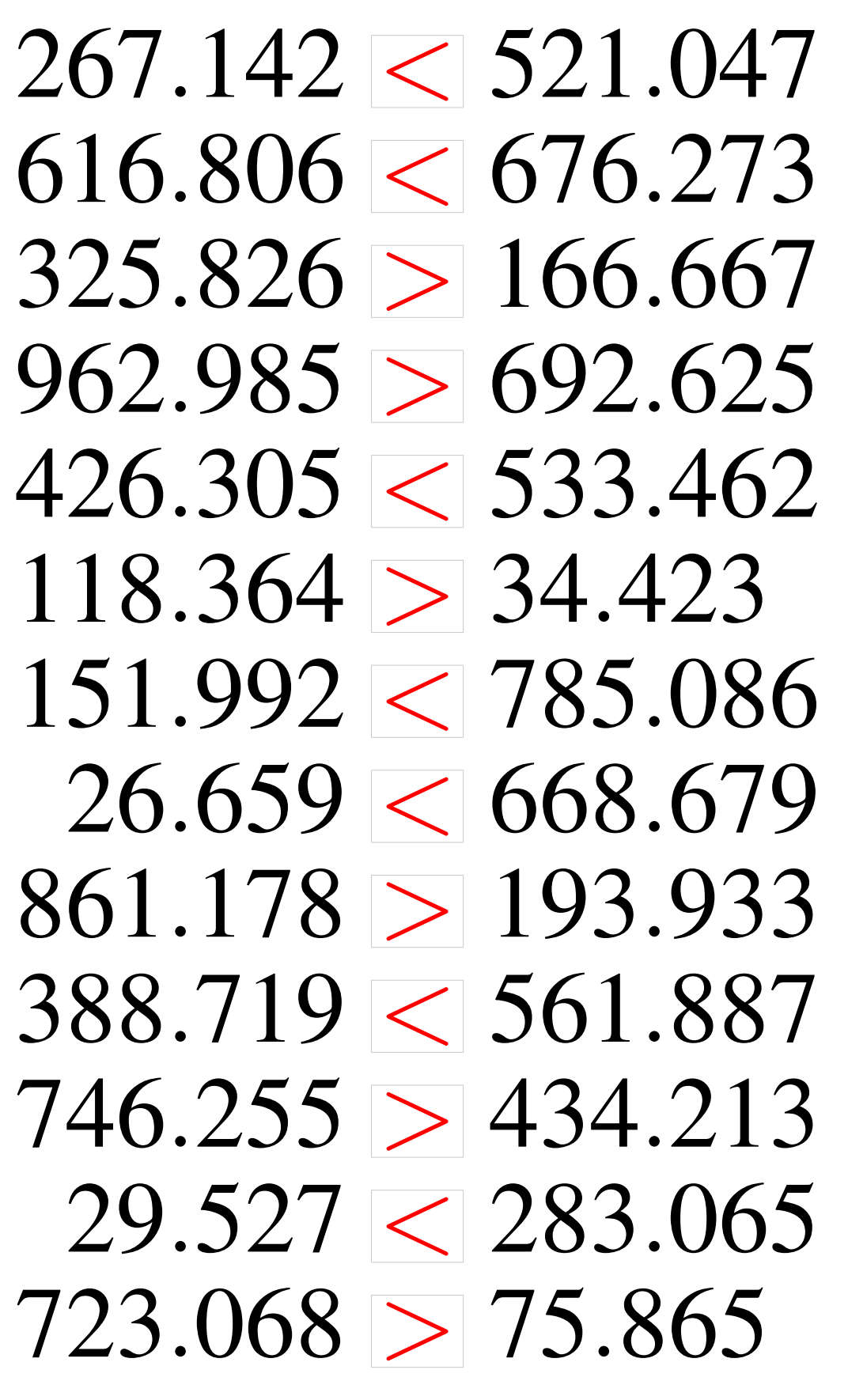

## Comparaison de Nombres (B)

Utilisez les symboles  $\langle , \rangle$ , et = pour comparer les nombres ci-dessous.

.671 799.916 .717 651.482 .006 390.309 .926 492.001 .769 647.467 .149 404.526 .374 626.984 .127 568.393 .839 689.715 .238 510.642 .153 260.609 .082 624.678 .024 2.063

## Comparaison de Nombres (B) Solutions

Utilisez les symboles  $\langle , \rangle$ , et = pour comparer les nombres ci-dessous.

.671 < 799.916 .717 > 651.482 .006 > 390.309 .926 < 492.001  $491.769 < 647.467$  $572.149 > 404.526$  $948.374 > 626.984$ .127 > 568.393 .839 < 689.715  $103.238 < 510.642$ .153 < 260.609  $584.082 < 624.678$ .024 > 2.063

## Comparaison de Nombres (C)

Utilisez les symboles  $\langle , \rangle$ , et = pour comparer les nombres ci-dessous.

.401 189.024  $279.279 \rightarrow 903.842$ .718 649.509 .053 860.902 .465 177.554 .572 320.423 .887 83.734 193.608 865.162 .367 119.717 .376 325.544 .359 725.007 .308 444.125 .456 343.099

# Comparaison de Nombres (C) Solutions

Utilisez les symboles  $\langle , \rangle$ , et = pour comparer les nombres ci-dessous.

817.401 > 189.024  $279.279 < 903.842$ 227.718 < 649.509  $303.053 < 860.902$  $6.465 < 177.554$  $454.572 > 320.423$  $595.887 > 83.734$  $193.608 < 865.162$  $255.367 > 119.717$ 35.376 < 325.544  $955.359 > 725.007$  $460.308 > 444.125$  $969.456 > 343.099$ 

# Comparaison de Nombres (D)

Utilisez les symboles  $\langle , \rangle$ , et = pour comparer les nombres ci-dessous.

 $259.847 \square 43.045$ .601 272.578 .865 463.439 93.798 951.026 .207 825.494 .337 651.252 991.907 813.594 .822 526.009 .327 227.879 .028 744.907 .596 168.741 .493 219.252 .225 288.849

## Comparaison de Nombres (D) Solutions

Utilisez les symboles  $\langle , \rangle$ , et = pour comparer les nombres ci-dessous.

 $259.847 > 43.045$  $63.601 < 272.578$  $770.865 > 463.439$ .798 < 951.026 .207 < 825.494  $824.337 > 651.252$ .907 > 813.594 .822 < 526.009 .327 > 227.879 .028 < 744.907 .596 < 168.741  $630.493 > 219.252$ .225 > 288.849

## Comparaison de Nombres (E)

Utilisez les symboles  $\langle , \rangle$ , et = pour comparer les nombres ci-dessous.

.625 388.449 .272 166.435 .196 782.961 .104 73.566 .021 152.007 .007 719.065 .082 434.179 .871 348.348 .402 979.464 .121 551.453 .469 51.637 15.522 623.362 .115 445.046

## Comparaison de Nombres (E) Solutions

 $758.625 > 388.449$ 18.272 < 166.435 916.196 > 782.961  $16.104 < 73.566$  $6.021 < 152.007$  $671.007 < 719.065$  $622.082 > 434.179$ 500.871 > 348.348 37.402 < 979.464  $674.121 > 551.453$  $547.469 > 51.637$  $15.522 < 623.362$  $853.115 > 445.046$ 

### Comparaison de Nombres (F)

Utilisez les symboles  $\langle , \rangle$ , et = pour comparer les nombres ci-dessous.

.904 100.289 .949 441.127 .081 254.205 .807 341.096 .727 674.651 .485 642.937 .568 757.149 .772 77.448 .361 48.249 .682 703.649 .256 887.516 .502 508.804 .931 752.566

# Comparaison de Nombres (F) Solutions

Utilisez les symboles  $\langle , \rangle$ , et = pour comparer les nombres ci-dessous.

272.904 > 100.289  $126.949 < 441.127$ 179.081 < 254.205 784.807 > 341.096  $815.727 > 674.651$  $228.485 < 642.937$  $875.568 > 757.149$ 971.772 > 77.448 706.361 > 48.249 124.682 < 703.649 299.256 < 887.516  $468.502 < 508.804$  $734.931 < 752.566$ 

## Comparaison de Nombres (G)

Utilisez les symboles  $\langle , \rangle$ , et = pour comparer les nombres ci-dessous.

.711 365.827 .921 534.945 .093 719.625 .385 289.513 .956 681.985 .354 33.755 .461 952.627 .311 872.018 .028 470.523 .282 796.172 .713 314.883 .767 286.019 117.479 319.606

## Comparaison de Nombres (G) Solutions

 $520.711 > 365.827$  $654.921 > 534.945$ 556.093 < 719.625  $906.385 > 289.513$ 717.956 > 681.985  $612.354 > 33.755$  $686.461 < 952.627$  $265.311 < 872.018$  $54.028 < 470.523$ 551.282 < 796.172  $618.713 > 314.883$  $473.767 > 286.019$ 117.479 < 319.606

# Comparaison de Nombres (H)

Utilisez les symboles  $\langle , \rangle$ , et = pour comparer les nombres ci-dessous.

 $545.994 \rightarrow 918.099$ .468 541.169 .031 449.628 .799 29.972 .191 518.496 .498 271.561 .497 894.328  $165.718 \rightarrow 810.617$ .908 134.238 .522 998.067 .229 777.938 .347 448.931 .658 403.082

# Comparaison de Nombres (H) Solutions

Utilisez les symboles  $\langle , \rangle$ , et = pour comparer les nombres ci-dessous.

 $545.994 < 918.099$  $698.468 > 541.169$ 711.031 > 449.628  $296.799 > 29.972$  $365.191 < 518.496$  $998.498 > 271.561$ 597.497 < 894.328 165.718 < 810.617 91.908 < 134.238 130.522 < 998.067 857.229 > 777.938 739.347 > 448.931  $861.658 > 403.082$ 

## Comparaison de Nombres (I)

Utilisez les symboles  $\langle , \rangle$ , et = pour comparer les nombres ci-dessous.

.601 91.164 .374 121.586 .038 554.485 .018 235.232 .262 775.071 .997 981.396 .639 495.279 .411 296.437 .386 429.521 .676 100.011 .953 557.715 .499 169.131 .876 675.411

# Comparaison de Nombres (I) Solutions

Utilisez les symboles  $\langle , \rangle$ , et = pour comparer les nombres ci-dessous.

139.601 > 91.164 578.374 > 121.586 765.038 > 554.485  $47.018 < 235.232$  $611.262 < 775.071$ 887.997 < 981.396  $351.639 < 495.279$  $124.411 < 296.437$  $160.386 < 429.521$ 789.676 > 100.011  $147.953 < 557.715$  $463.499 > 169.131$  $828.876 > 675.411$ 

## Comparaison de Nombres (J)

Utilisez les symboles  $\langle , \rangle$ , et = pour comparer les nombres ci-dessous.

.935 545.733 .583 643.022 .934 512.545 .732 74.875 114.197 518.633 .916 631.981 .811 505.944 .034 733.472 .625 522.113 .922 269.136 .766 647.414 .497 325.817 .472 907.618

# Comparaison de Nombres (J) Solutions

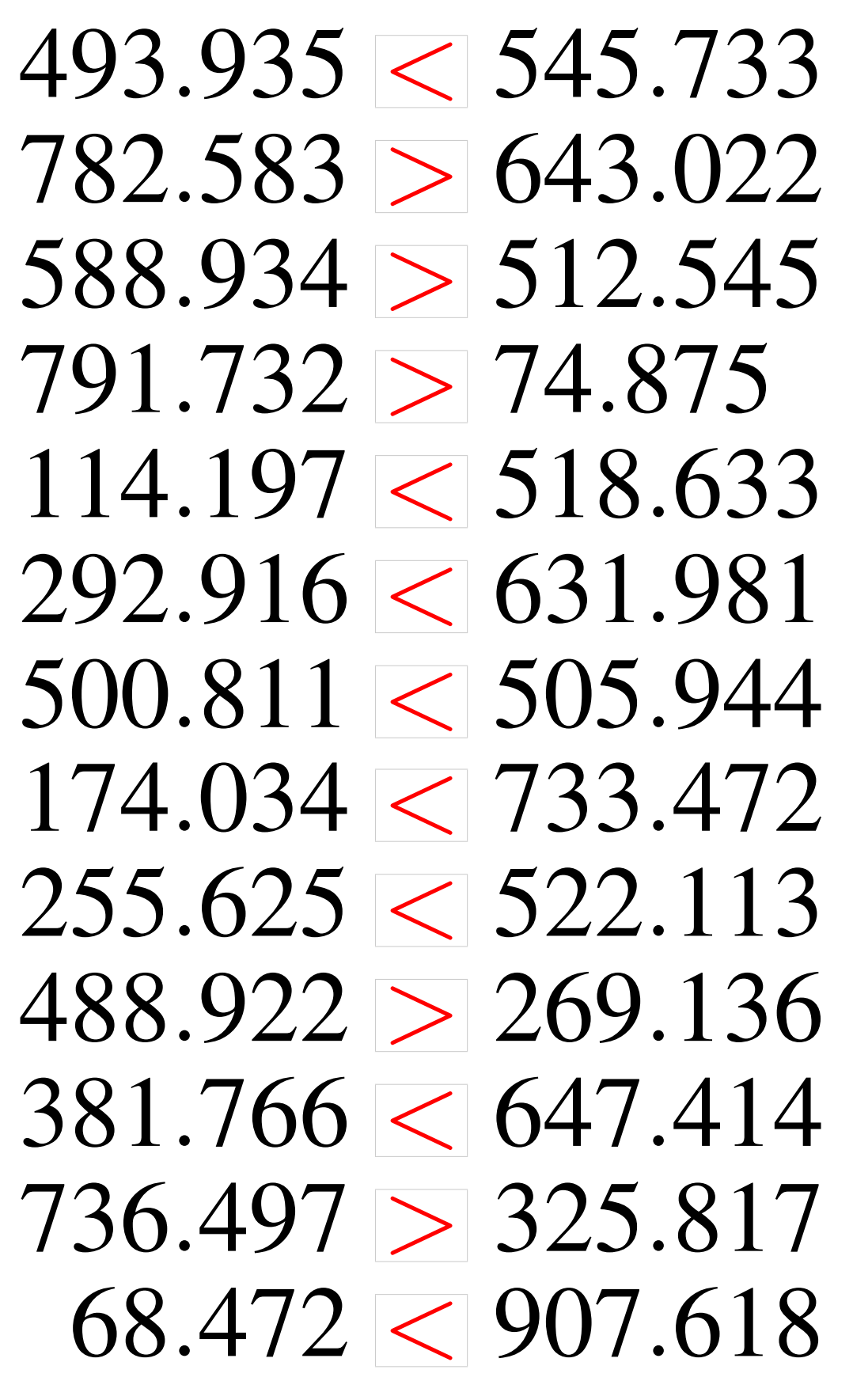